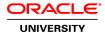

# **Application Integration on Oracle Cloud NEW**

**Duration: 2 Days** 

### What you will learn

This training teaches you about leveraging Oracle ICS to create and configure connections and integrations for SaaS to SaaS, and SaaS to On-Premise integration use cases. This course is designed for business users and implementers who are responsible for defining and creating these integrations using the ICS dashboard or the ICS REST API.

Learn To:

Use and configure the ICS built-in adapters.

Understand the data mapping and data lookup features of ICS.

Create ICS connections and integrations.

Monitor integrations to view metrics and errors.

#### Benefits to You

By taking this course, you'll become familiar with various use cases. You'll get a chance to learn about configuring built-in ICS adapter properties, defining inbound and outbound connections within integrations, mapping data, creating lookups, and monitoring integration uses cases for metrics and error information

#### **Audience**

Application Developers
Business Analysts
Business Intelligence Developer
Developer
Functional Implementer
SOA Architect
Support Engineer
Technical Consultant

# **Related Training**

Required Prerequisites

Experience with PaaS and SaaS concepts

Knowledge of working with one specific SaaS application

#### **Course Objectives**

Transform data with the ICS mapper, XPath functions, and ICS lookups

Describe how the agent framework implements connectivity for integrations

Understand ICS components, features, and capabilities

Create Packages and leverage pre-built integrations

Configure Trigger and invoke built-in ICS adapter properties

Understand the steps for installing an on-premises agent

Describe ICS security support at the integration flow level

Use the ICS dashboard to get runtime data and metrics for connections and integrations

Monitor and manage runtime integration errors

Configure and use business identifiers for tracking fields

Perform basic management tasks using the ICS REST API

Define REST and SOAP adapter properties for integrating web services

Describe the ICS-supported message exchange patterns

Configure the Basic Map My Data 1-way and 2-way integration patterns

Define the Publish to ICS and Subscribe to ICS integration patterns

Create content-based routing filters and branches leveraging conditional expressions

### **Course Topics**

### **ICS Overview**

Basic architecture & use case overview Understanding ICS components & capabilities Basic configuration workflow steps

# **Creating Packages and Using Pre-built Integrations**

Describe and use a pre-built ICS integration Create, export, and import packages Editing a pre-built ICS connection Versioning integrations Activating integrations

### **Configuring Adapters and Defining Connections**

Understanding ICS built-in adapters
Configuring trigger and invoke adapter properties
Defining REST adapter properties
Defining SOAP adapter properties
Overview of available cloud adapters

# **Defining and Configuring Integrations**

Describe the ICS-supported message exchange patterns
Understanding the steps for creating an ICS integration
Using the Basic Map Data 1-way and 2-way integration pattern
Using the publish to ICS integration pattern
Using the subscribe to ICS integration pattern
Overview of data mapping
Using other connections to enrich the response

#### **Data Mapping and Lookups**

Transforming data with the ICS mapper
Advanced mapping using XPath functions
Understanding ICS data lookups
Sharing information between applications using lookups
Using the built-in lookup function

### Advanced Integrations and Orchestrations

Understanding content-based routing
Creating content-based routing filters and branches
Creating conditional expressions
Using the Orchestration integration pattern

# Agents for SaaS and On-Premises Integration

Understand the benefits of using agents as compared to direct integration with on-premise applications
Describe how the agent framework implements connectivity for integrations
Understand the steps for installing an on-premises agent
Create a connection to on-premises endpoints
Describe the steps to perform an agent management task

# Security / Schedules / Additional Features

Describe ICS security support at the integration flow level
List the predefined roles and privileges in ICS
Managing and assigning user roles
Managing security cerficates
Securing on-premises agents
Using integration schedules and jobs

# **Monitoring Integrations**

Understand the main tasks available using the ICS monitor role in the ICS dashboard Using the ICS dashboard to get runtime data and metrics Understand how to filter and track messages Configure and use business identifiers for tracking fields Monitor and manage runtime integration errors

### Managing Integrations Using the ICS REST API

Describe the ICS services that are exposed though REST APIs Access REST API resources Perform basic management tasks using the REST API Using HTTP status codes for troubleshooting